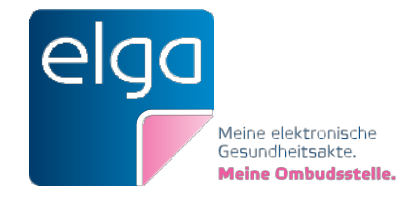

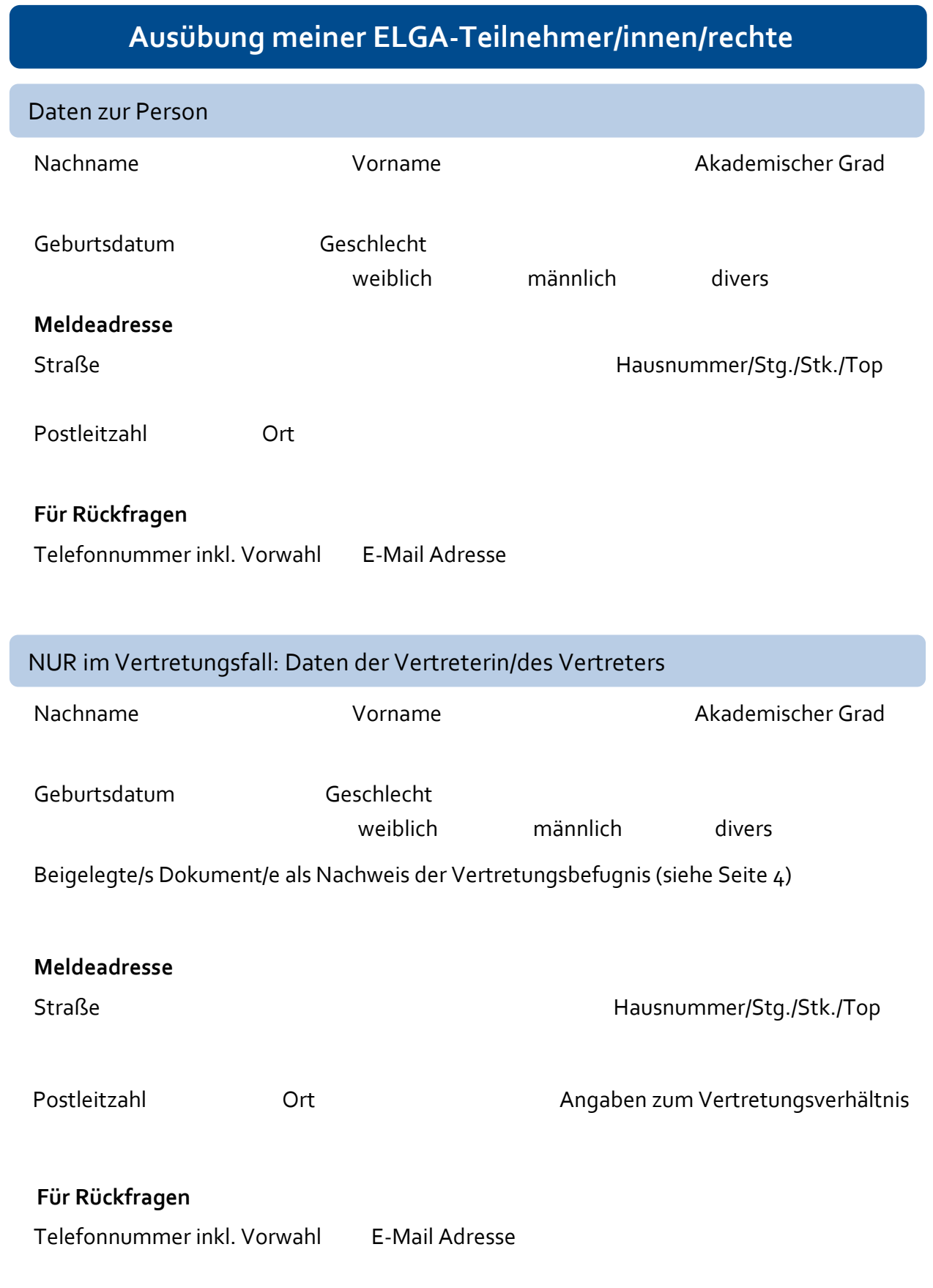

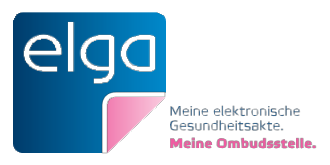

## Vornahme von Berechtigungsänderungen in ELGA

## **Zugriffsdauer für ELGA-Gesundheitsdiensteanbieter (ELGA-GDA) ändern**

Krankenanstalten, Pflegeeinrichtungen und niedergelassene Ärztinnen und Ärzte haben laut ELGA-Gesetz im Behandlungs- bzw. Betreuungsfall standardmäßig 90 Tage ab Identifikation Zugriff auf Ihre ELGA. Apotheken erhalten 28 Tage ab Identifikation Einsicht in Ihre e-Medikation. Die (geänderte) Zugriffsdauer beginnt nach einem Aufenthalt in einer Krankenanstalt oder einer stationären Behandlung in einer Pflegeeinrichtung ab dem Tag der Entlassung.

Sie können die Zugriffsdauer für Pflegeeinrichtungen, niedergelassene Ärztinnen und Ärzte und Apotheken auf einen Zeitraum zwischen 0 bis 365 Tage ändern. Voraussetzung hierfür ist ein bereits bestehender Kontakt. Das bedeutet, dass Sie in den letzten 365 Tagen beim gewünschten ELGA-GDA zumindest einmal in Behandlung oder Betreuung waren.

Bei Erhöhung der Zugriffsdauer auf über 90 Tage, benötigen Sie die Zustimmung Ihres ELGA-GDA (= ELGA-GDA des Vertrauens). Für Krankenanstalten können Sie die Zugriffsdauer über 90 Tage hinaus nicht verlängern; Sie können die Zugriffsdauer aber auf bis zu 0 Tage verkürzen. Die Zugriffsdauer kann jederzeit wieder geändert werden.

### **Meine e-Befunde verwalten (Sperren / Entsperren / Löschen)**

Als ELGA-Teilnehmer:in (bzw. eine vertretungsbefugte Person) können Sie Ihre e-Befunde sperren, entsperren und unwiderruflich löschen. Gesperrte Befunde können nur Sie selbst (bzw. eine vertretungsbefugte Person) einsehen. ELGA-GDA können nicht auf gesperrte e-Befunde zugreifen. Ein von Ihnen gesperrter e-Befund kann ausschließlich von Ihnen selbst (oder einer Vertreterin/einem Vertreter) entsperrt werden.

Bitte bedenken Sie, dass ein einmal gelöschter e-Befund in ELGA unwiderruflich gelöscht ist und dies nicht rückgängig gemacht werden kann. Durch die Löschung kann niemand mehr auf diesen e-Befund über ELGA zugreifen. Die Originalbefunde bleiben jedoch – wie bisher – bei jenem ELGA-GDA lokal gespeichert, bei dem sie entstanden sind.

#### **Meine e-Medikationsliste verwalten (Sperren / Entsperren / Löschen)**

Als ELGA-Teilnehmer:in (bzw. eine vertretungsbefugte Person) können Sie Ihre e-Medikationsliste sperren, entsperren und unwiderruflich löschen. Ist die e-Medikationsliste gesperrt, können nur Sie selbst (bzw. eine vertretungsbefugte Person)diese einsehen. ELGA-GDA können darauf nicht zugreifen. Eine von Ihnen gesperrte e-Medikationsliste kann ausschließlich von Ihnen selbst (oder einer Vertreterin/einem Vertreter) entsperrt werden.

Bitte bedenken Sie, dass eine einmal gelöschte e-Medikationsliste in ELGA unwiderruflich gelöscht ist und dieser Vorgang nicht mehr rückgängig gemacht werden kann.

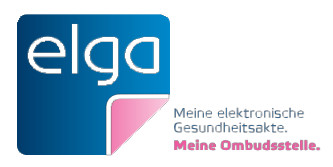

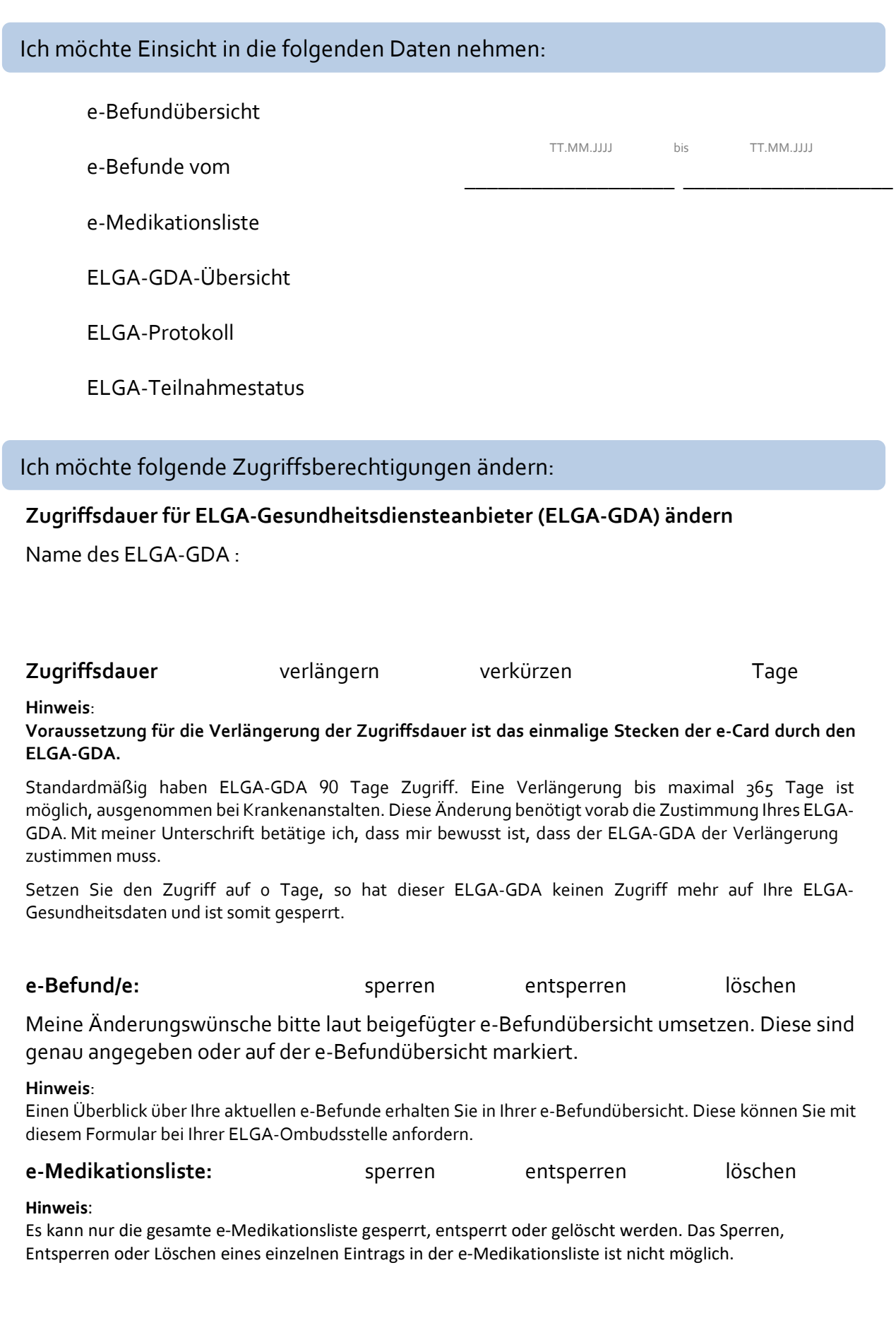

**! Bitte beachten Sie auch die nächste Seite !**

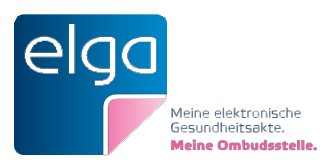

## Beizulegende Dokumente

#### **Erforderliche Dokumente bei einer Anfrage für sich selbst:**

• Kopie eines amtlichen Lichtbildausweises

#### **Erforderliche Dokumente bei einer Anfrage NUR im Vertretungsfall:**

- Kopie eines amtlichen Lichtbildausweises der Vertreterin/des Vertreters
- Kopie eines amtlichen Lichtbildausweises der/des Vertretenen (bei Kindern eine Kopie der Geburtsurkunde des Kindes)
- Zusätzlich der Nachweis der Vertretungsbefugnis:
	- o Als Bevollmächtigte/r: Kopie der Vollmacht
	- o Als gewählte/r bzw. gesetzliche/r Vertreter/in: Kopie des Registerauszugs (Eintragungsbestätigung) des Österreichischen Zentralen Vertretungsverzeichnisses (ÖZVV)
	- o Als gerichtliche/r Vertreter/in: Kopie des Beschlusses über die Bestellung zur gerichtlichen Vertreterin/zum gerichtlichen Vertreter für Vertretungshandlungen für medizinische Angelegenheiten (ELGA) bzw. alternativ Kopie des Registerauszugs (Eintragungsbestätigung) des Österreichischen Zentralen Vertretungsverzeichnisses (ÖZVV), sofern die Vertretung auch eingetragen wurde
	- o Als Vorsorgebevollmächtigte/r: Registrierungsauszug (Wirksamkeitsregistrierung des Vorsorgefalls in medizinischen Angelegenheiten) des Österreichischen Zentralen Vertretungsverzeichnisses (ÖZVV)
	- o Als Obsorgeberechtigte/r (nur für Kinder bis zur Vollendung des 14. Lebensjahres): Nachweis der Obsorgeberechtigung, z.B. Kopie der Heiratsurkunde der Eltern bei aufrechter Ehe oder Kopie eines Obsorgenachweises mit Rechtskraftbestätigung

#### **Bitte achten Sie bei allen Ausweiskopien auf erkennbare Unterschriften!**

Ich habe Kopien aller erforderlichen Dokumente beigefügt und bestätige mit meiner eigenhändigen Unterschrift die Richtigkeit meiner Angaben.

Ort, Datum Unterschrift

**Bitte senden Sie das vollständig ausgefüllte und eigenhändig unterschriebene Formular mit den Kopien der erforderlichen Dokumente an den für Sie zuständigen Standort der ELGA-Ombudsstelle.** 

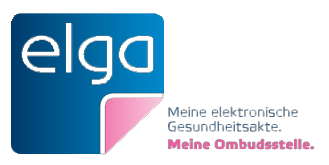

# **VOLLMACHTS- UND EINWILLIGUNGSERKLÄRUNG**

Zur Wahrung Ihres Datenschutzes benötigen wir Ihre Einwilligung zur Einholung, Verarbeitung und gegebenenfalls Weiterleitung Ihrer Daten. Dies geschieht ausschließlich in jenem Umfang, der zur Bearbeitung Ihres gegenständlichen Anliegens erforderlich ist.

#### **Einwilligung zur Datenverarbeitung durch die ELGA-Ombudsstelle**

Ich bevollmächtige die ELGA-Ombudsstelle zur Verarbeitung meiner persönlichen Daten, insbesondere meiner ELGA-Gesundheitsdaten, im Rahmen der Bearbeitung meines Anliegens.

#### **Einwilligung zum ELGA-Zugriff durch die ELGA-Ombudsstelle**

Ich bevollmächtige die ELGA-Ombudsstelle meine Teilnehmer:innenrechte (§ 16 GTelG 2012) ausschließlich im Umfang meines Auftrages auszuüben. Die Einwilligung auf ELGA zuzugreifen ist auf die Dauer von 90 Tagen ab dem ersten Zugriff der ELGA-Ombudsstelle auf ELGA beschränkt, danach verfällt sie (§ 18 Abs. 6 Z 1 GTelG 2012). Ich bin einverstanden, dass beim ELGA-Zugriff durch eine Mitarbeiterin/ einen Mitarbeiter der ELGA-Ombudsstelle meine ELGA abgerufen wird und somit die Protokolleinträge "ELGA-Abfrage durchgeführt" und/oder "e-Medikationsliste aufgerufen" in meiner ELGA erzeugt werden.

Sollte eine Weiterleitung an eine andere Stelle nötig sein, so werde ich darüber gesondert aufgeklärt und meine Einwilligung wird für den konkreten Fall eingeholt.

Ich behalte mir vor, diese Vollmachts- und Einwilligungserklärung jederzeit gegenüber der ELGA-Ombudsstelle zu widerrufen und nehme zur Kenntnis, dass dadurch die ELGA-Ombudsstelle meine Teilnehmer:innenrechte nicht mehr für mich ausüben kann.

Ort, Datum Unterschrift